## **Je réactive mes savoirs**

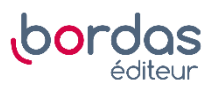

**19** Il n'y a pas de variable B. La valeur 5 est affectée à la variable A, puis on affecte trois fois le contenu de A, c'est-à-dire 15, à la variable A elle-même.

En fin de programme, le contenu de A est 15.